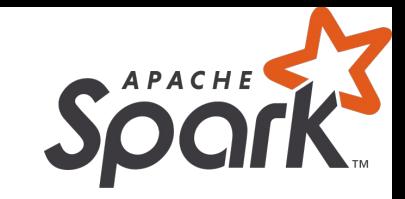

## Working with Tensorflow from the JVM

#### How Big Data and Deep Learning can be BFFs [@holdenkarau](https://twitter.com/holdenkarau)

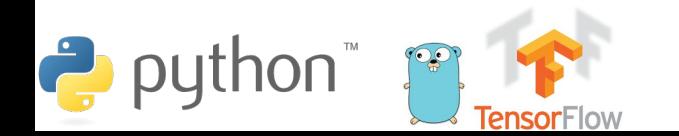

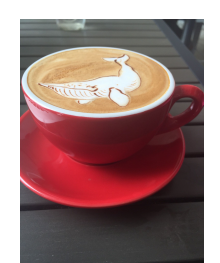

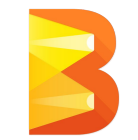

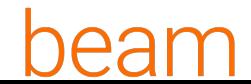

#### Holden:

- My name is Holden Karau
- Prefered pronouns are she/her
- Developer Advocate at Google
- Apache Spark PMC, Beam contributor
- previously IBM, Alpine, Databricks, Google, Foursquare & Amazon
- co-author of Learning Spark & High Performance Spark
- Twitter: [@holdenkarau](https://twitter.com/holdenkarau)
- Slide share<http://www.slideshare.net/hkarau>
- Code review livestreams:<https://www.twitch.tv/holdenkarau> / <https://www.youtube.com/user/holdenkarau>
- Spark Talk Videos<http://bit.ly/holdenSparkVideos>

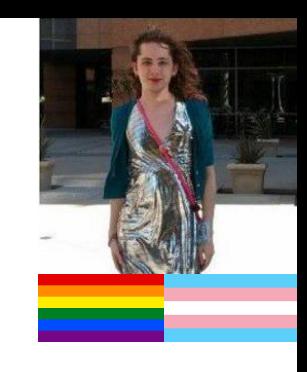

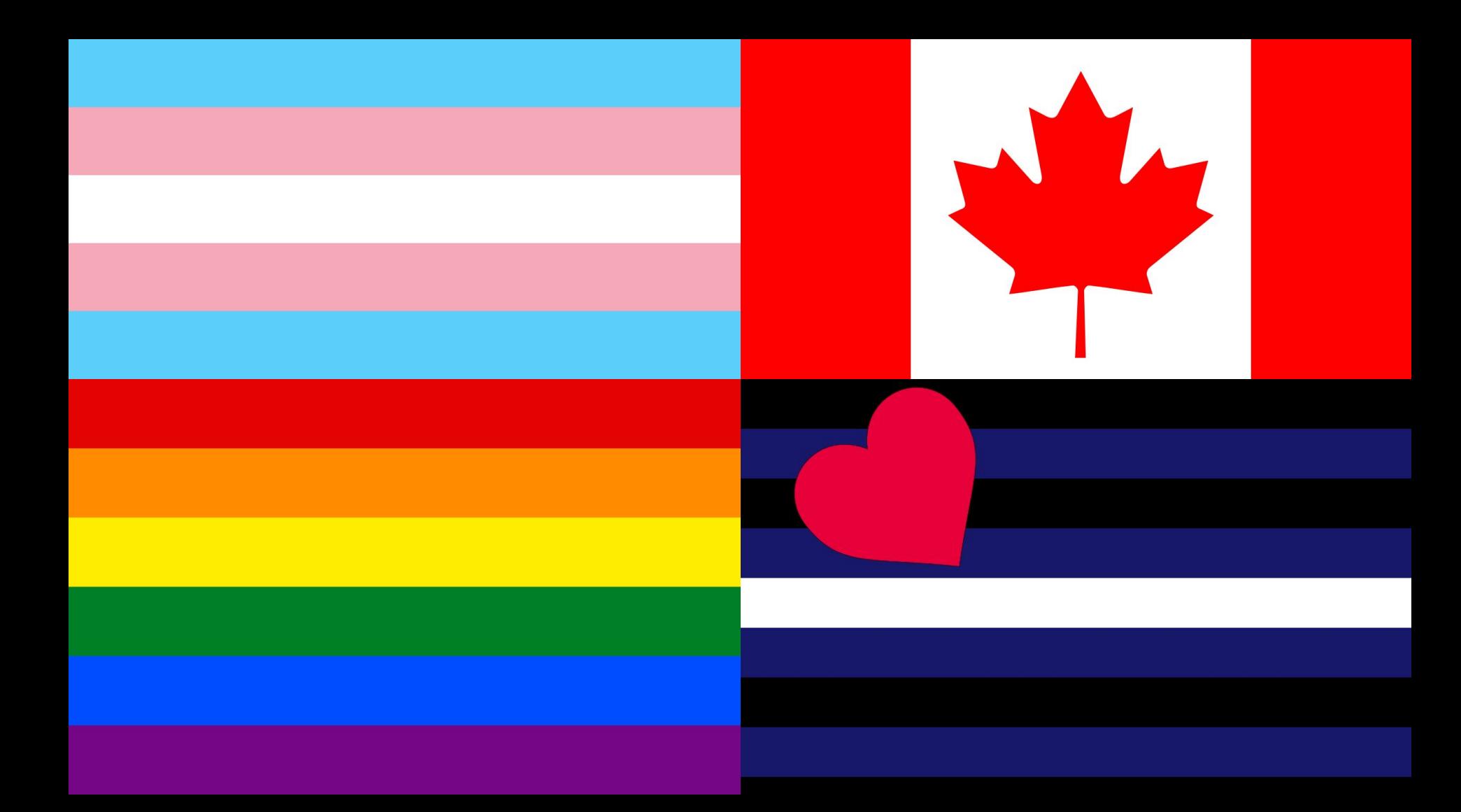

#### Who is Boo?

- Boo uses she/her pronouns (as I told the Texas house committee)
- Best doge
- Lot's of experience barking at computers to make them go faster
- Author of "Learning to Bark" & "High Performance Barking"
- On twitter [@BooProgrammer](https://twitter.com/BooProgrammer?lang=en)

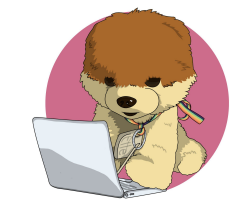

@booprogrammer Drawn by @impurepics

## Why glorious employer (Google) cares

- We have lots of JVM Big Data tools in our ecosystems
	- Apache Beam w/Dataflow, Apache Spark w/Dataproc and more!
- Also GKE can run Apache Spark and Apache Flink, etc.
	- The Spark side still needs some work, but were getting there
- Something something cloud
- This is not like an official position per-se

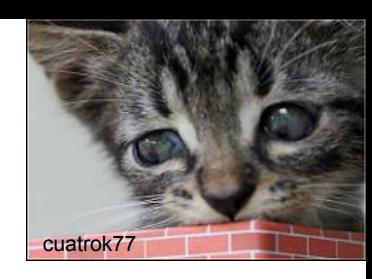

#### Who I think you wonderful humans are?

- Nice enough people
- Don't mind pictures of cats
- Probably pretty familiar with Spark
- Maybe somewhat familiar with Beam?

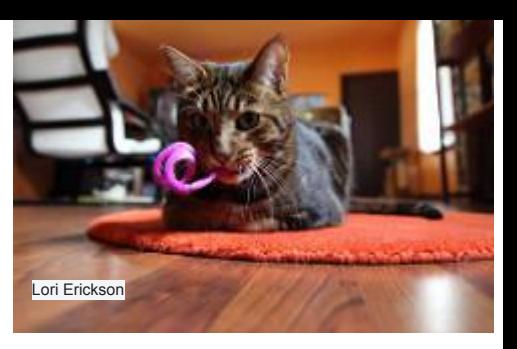

#### What will be covered?

- Quick: Big Data Outside the JVM in general
- TensorFlowOn{Spark, Beam+{Spark\*\*, Flink\*\*}}
- Apache Arrow How this changes "everything"\*
- Where we are today in non-JVM support in Beam
	- And why this matters for Tensorflow

\*\* Doesn't like *work* yet.

## PySpark

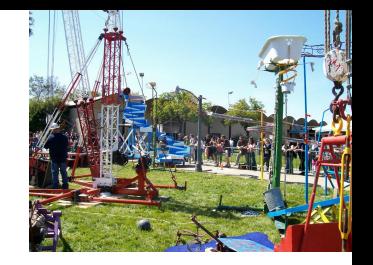

- The Python interface to Spark
- Same general technique used as the bases for the C#, R, Julia, etc. interfaces to Spark
- Fairly mature, integrates well-ish into the ecosystem, less a Pythonrific API
- Has some serious performance hurdles from the design

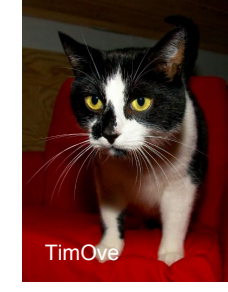

## **A quick detour into PySpark's internals**

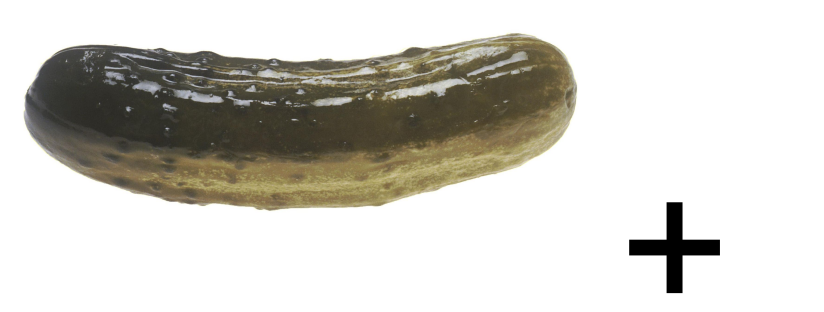

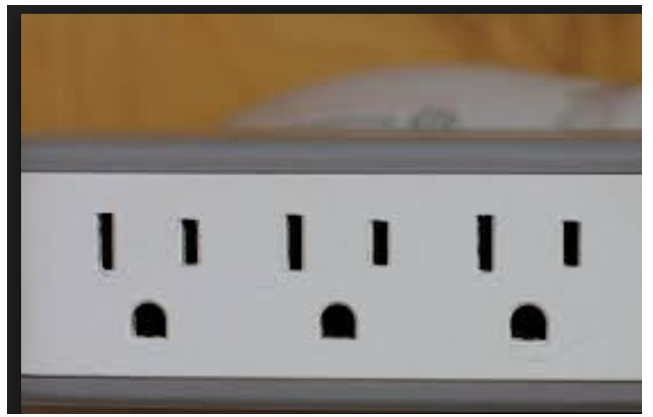

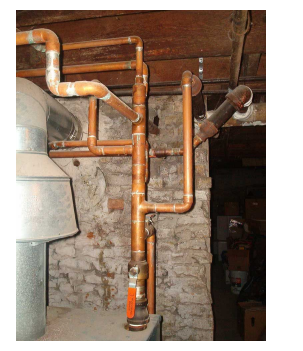

## $+$  JSON

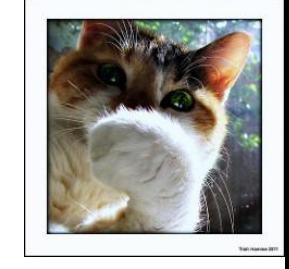

## **So what does that look like?**

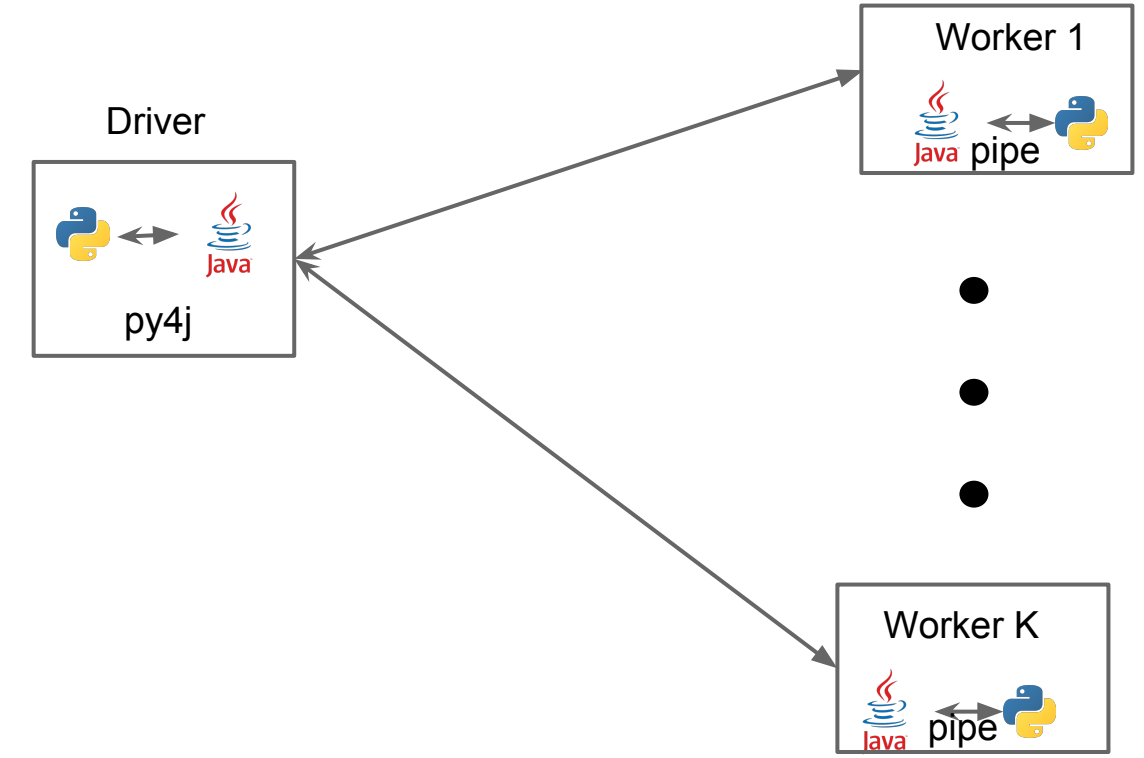

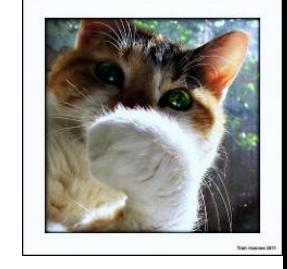

## **And in flink….**

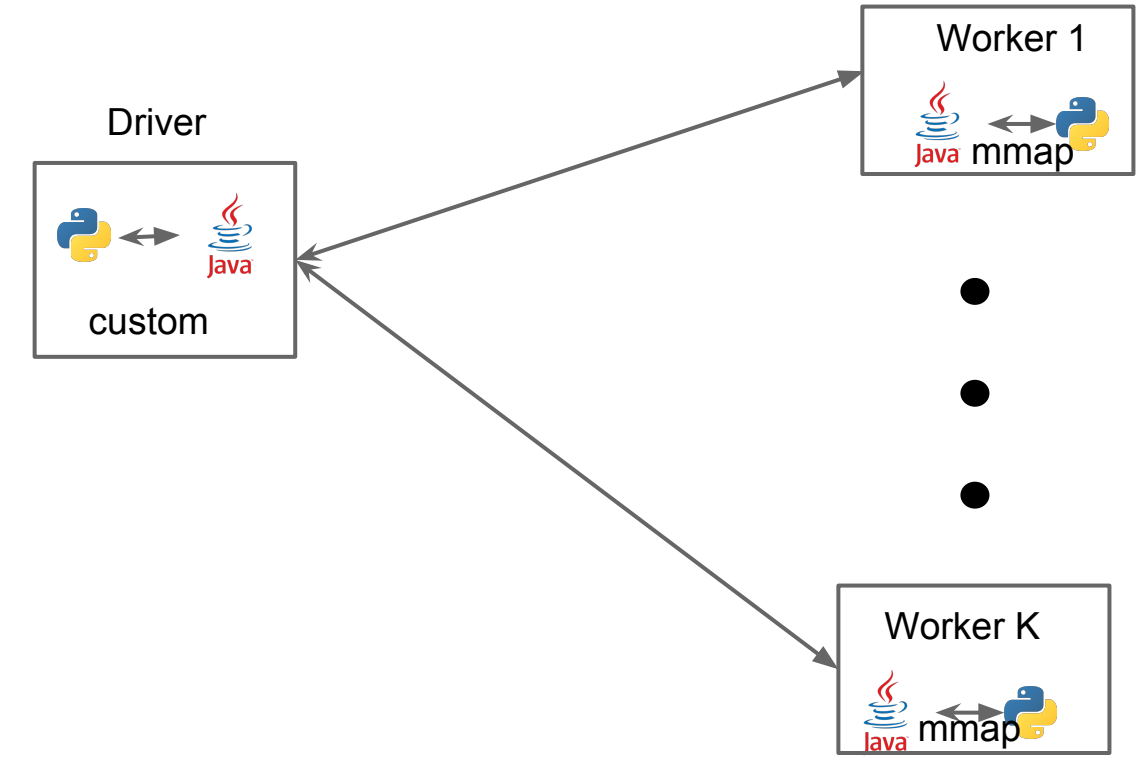

## **So how does that impact Py[X]**

**\forall X in {Big Data}-{Native Python Big Data}**

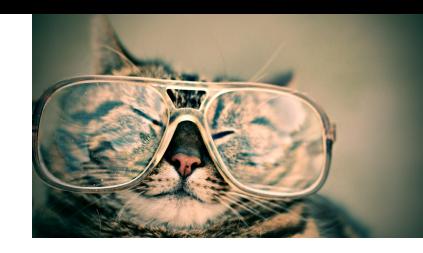

- Double serialization cost makes everything more expensive
- Python worker startup takes a bit of extra time
- Python memory isn't controlled by the JVM easy to go over container limits if deploying on YARN or similar
- Error messages make ~0 sense
- Dependency management makes limited sense
- features aren't automatically exposed, but exposing them is normally simple

## What's the rest of big data outside the JVM look like?

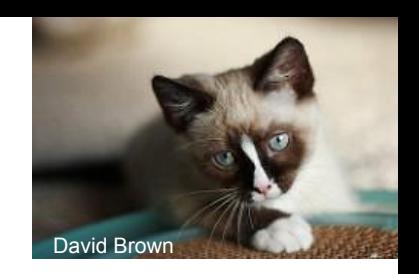

Most of the tools are built in the JVM, so how do we play together?

- Pickling, Strings, JSON, XML, oh my!
- Unix pipes
- **Sockets**

What about if we don't want to copy the data all the time?

- Or standalone "pure"\* re-implementations of everything
	- Reasonable option for things like Kafka where you would have the I/O regardless.
	- Also cool projects like dask (pure python) -- but hard to talk to existing ecosystem

#### TensorFlowOnSpark, everyone loves mnist!

cluster = TFCluster.run(sc, mnist\_dist\_dataset.map\_fun, args, args.cluster size, num\_ps, args.tensorboard, TFCluster.InputMode.SPARK) **if** args.mode == "train":

cluster.train(dataRDD, args.epochs)

# Lida

#### The "future"\*: faster interchange

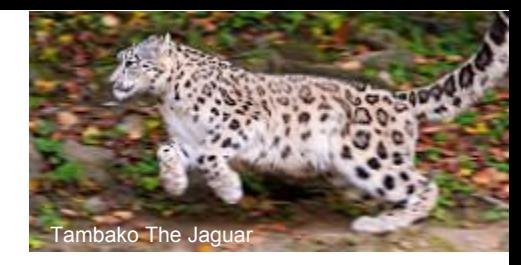

- By future I mean availability today but running it in production is "adventurous"
- Unifying our cross-language experience
	- And not just "normal" languages, CUDA counts yo

\*Arrow: Spark 2.3 and beyond & GPUs & R & Python & ….

\* \*

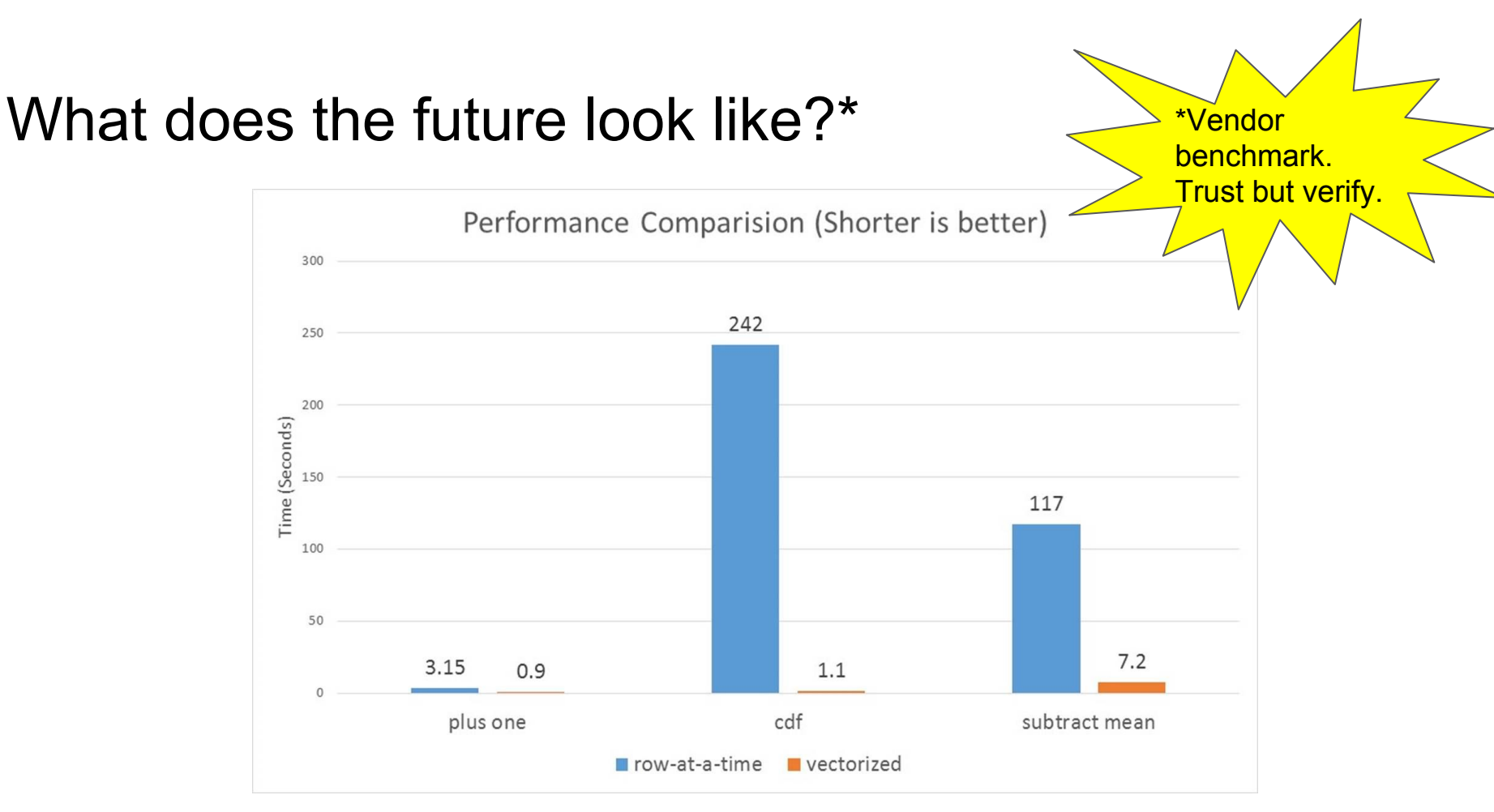

\*Source: <https://databricks.com/blog/2017/10/30/introducing-vectorized-udfs-for-pyspark.html>.

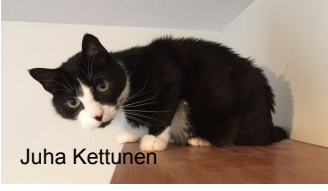

## **Arrow (a poorly drawn big data view)**

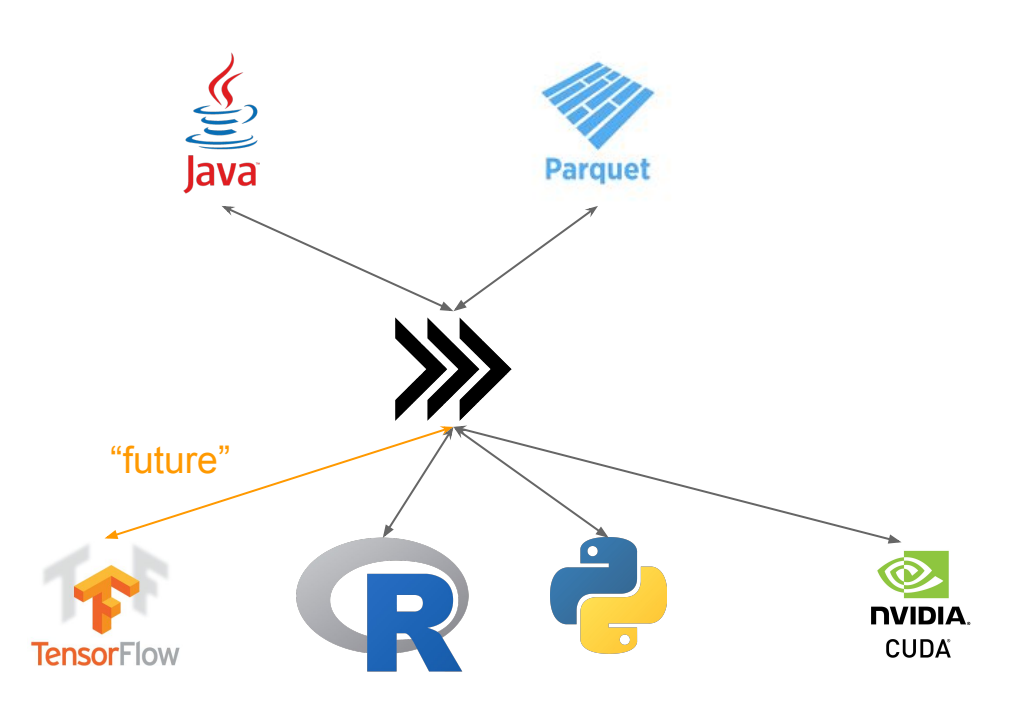

Logos trademarks of their respective projects

#### Apache Arrow Adoption

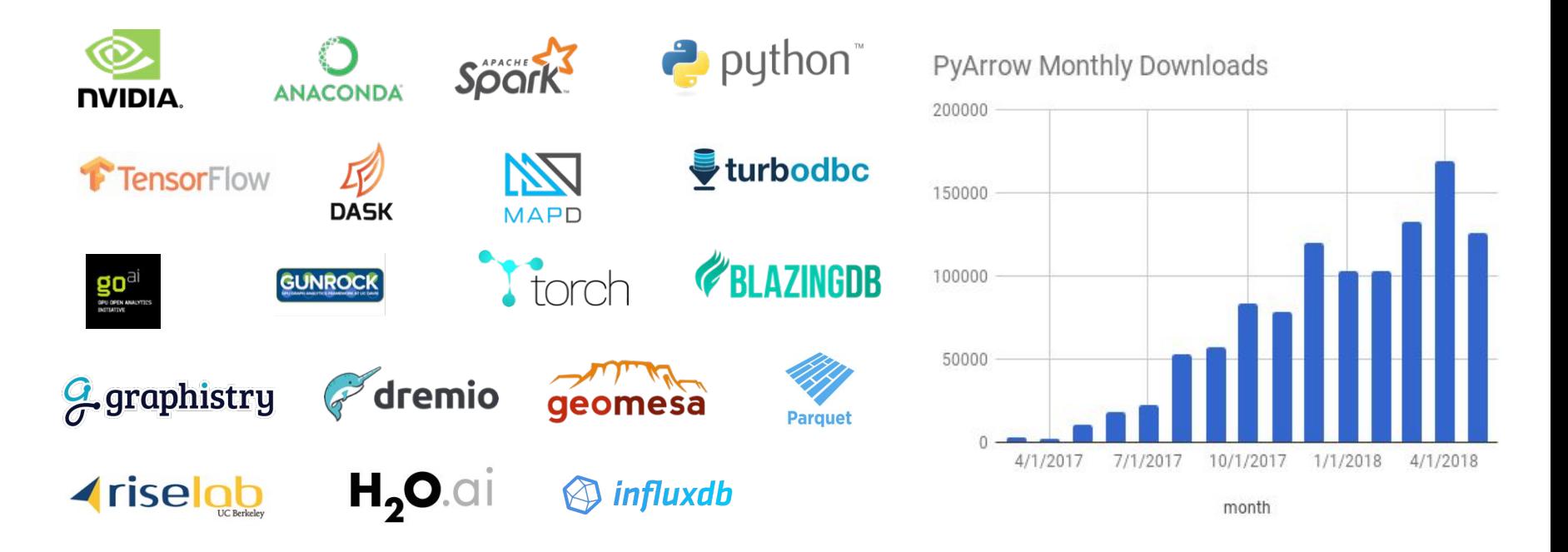

[@kstirman](https://twitter.com/kstirman)

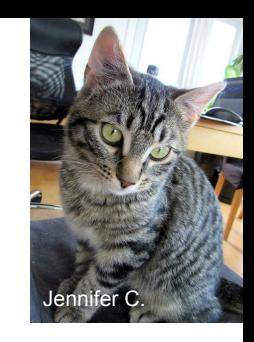

## **Rewriting your code because why not**

spark.catalog.registerFunction(

"add", **lambda** x, y: x + y, IntegerType())

**=>**

add = pandas udf( $lambda$  x, y: x + y, IntegerType())

## **And we can do this in TFOnSpark\*:**

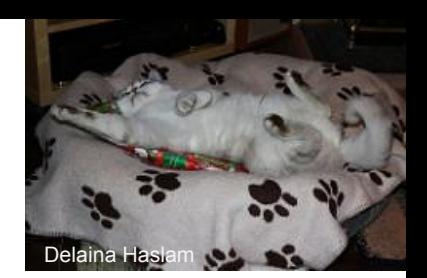

unionRDD.foreachPartition(TFSparkNode.train(self.cluster info, self.cluster meta, qname))

**Will Transform Into something magical (aka fast but unreliable) on the next slide!**

## **Which becomes**

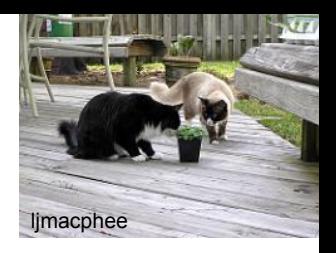

```
train func = TFSparkNode.train(self.cluster info,
self.cluster meta, qname)
       @pandas_udf("int")
       def do_train(inputSeries1, inputSeries2):
         # Sad hack for now
        modified series = map(lambda x: (x[0], x[1]),zip(inputSeries1, inputSeries2))
        train func(modified series)
         return pandas.Series([0] * len(inputSeries1))
```
#### **And this now looks like:**

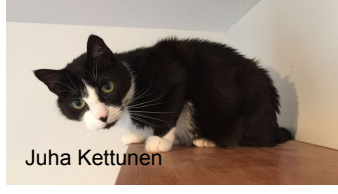

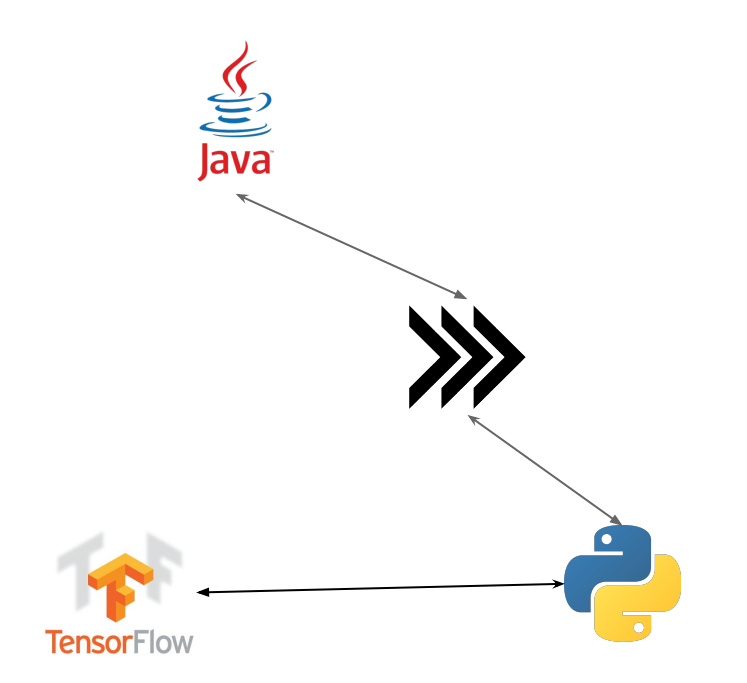

Logos trademarks of their respective projects

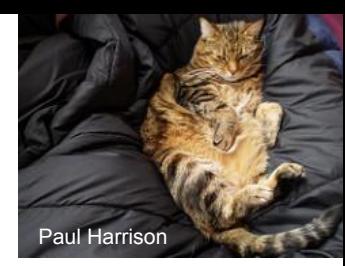

#### How a Python worker looks with Arrow

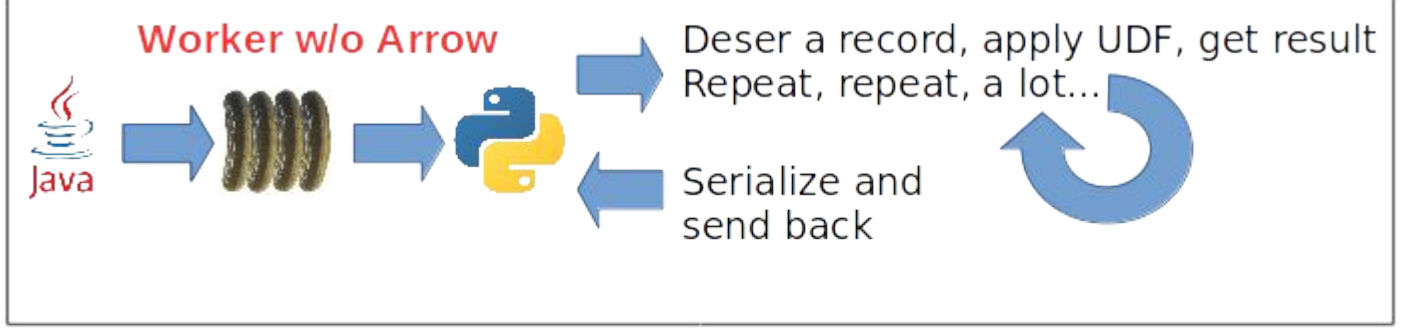

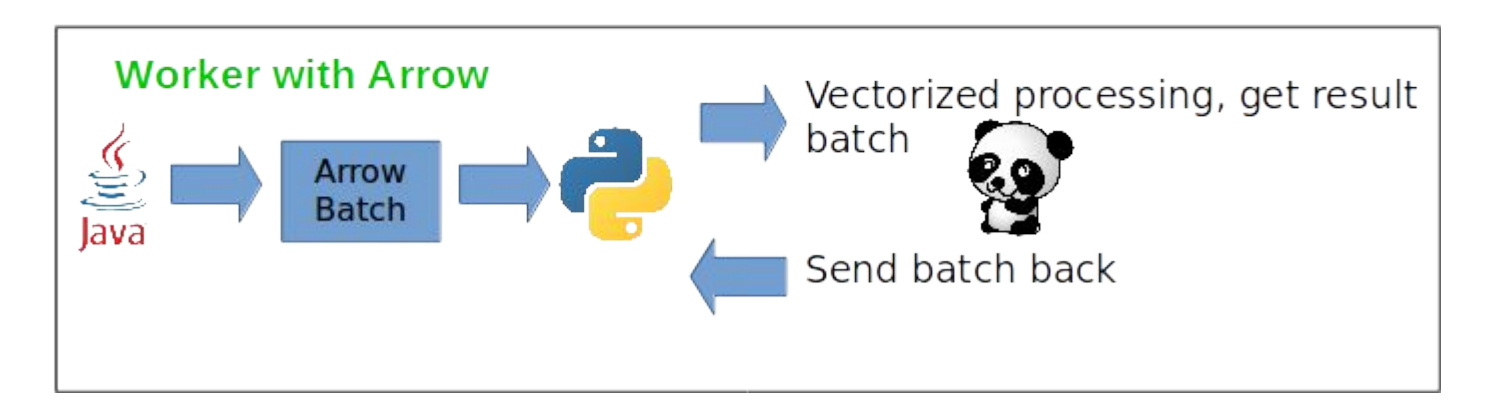

## **TFOnSpark Possible vNext+1?**

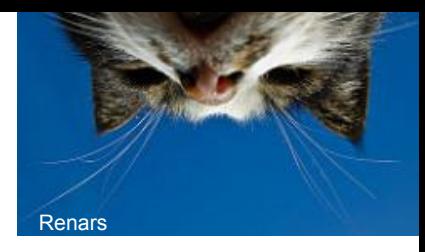

- Avoid funneling the data through Python native types
	- For now the Spark Arrow UDFS aren't perfect for this
	- But we can (and are) improving them
- mmapped Arrow?
- Skip Python on the workers handling data entirely (idk I'm lazy so probably not)

# Jennifer C.

## Multi-language pipelines?!?

- Totally! I mean kind-of. Spark is ok right?
	- Beam is working on it :) #comejoinus
	- Easier for Python calling Java
	- If SQL counts for sure. If not, yes\*.
- Technically what happens when you use Scala Spark + Tensorflow
- And same with Beam, etc.
- Right now painful to write in practice in OSS land outside of libraries (commercial vendors have some solutions but I stick to OSS when I can)

#### What is/why Sparkling ML

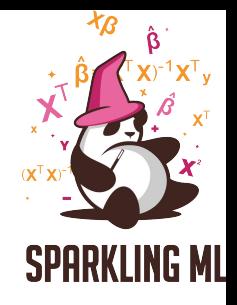

- A place for useful Spark ML pipeline stages to live
	- Including both feature transformers and estimators
- The why: Spark ML can't keep up with every new algorithm
- Lots of cool ML on Spark tools exist, but many don't play nice with Spark ML or together.
- We make it easier to expose Python transformers into Scala land and vice versa.
- Our repo is at:<https://github.com/sparklingpandas/sparklingml>

## **So what goes in startup.py?**

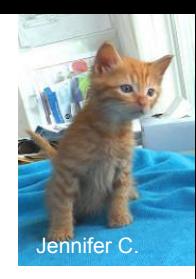

- A class for our Java code to call with parameters & request functions
- Code to take the Python UDFS and construct/return the underlying Java UDFS
- A main function to startup the Py4J gateway & Spark context to serialize our functions in the way that is expected
- Pretty much it's just boilerplate but [you can take a look if](https://github.com/sparklingpandas/sparklingml/blob/master/sparklingml/startup.py) [you want.](https://github.com/sparklingpandas/sparklingml/blob/master/sparklingml/startup.py)

## **So what goes in startup.py?**

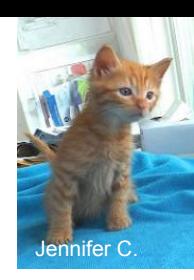

**class PythonRegistrationProvider**(object):

```
 class Java:
     package = "com.sparklingpandas.sparklingml.util.python"
     className = "PythonRegisterationProvider"
    implements = [package + "." + className]
```
## **So what goes in startup.py?**

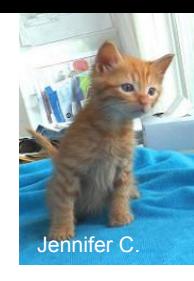

```
 def registerFunction(self, ssc, jsession, function_name,
params):
        setup spark context if needed()
         if function_name in functions_info:
            function info = functions info[function name]
            evaledParams = ast.literal eval(params)func = function info.func(*evaledParams)
             udf = UserDefinedFunction(func, ret_type,
make registration name()) return udf._judf
         else:
             print("Could not find function")
```
## **What's the boilerplate in Java?**

- Call Python
- A trait representing the Python entry point
- Wrapping the UDFS in Spark ML stages (optional buuut nice?)
- Also kind of boring, its [in a few files if you want to look.](https://github.com/sparklingpandas/sparklingml/tree/master/src/main/scala/com/sparklingpandas/sparklingml/util/python)

## **Ok first more wordcount**

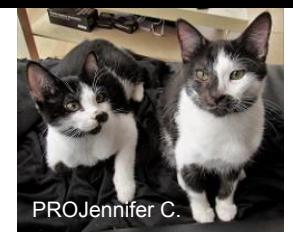

With Spacy now! Non-English language support! **def inner**(inputSeries):

*"""Tokenize the inputString using spacy for*

 *the provided language."""*

nlp = SpacyMagic.get(lang)

```
 def tokenizeElem(elem):
                 return list(map(lambda token: token.text,
list(nlp(unicode(elem)))))
```
**return** inputSeries.apply(tokenizeElem)

## **And from the JVM:**

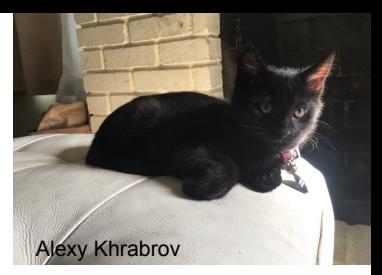

 **val** transformer **= new SpacyTokenizePython**() transformer.setLang("en") **val** input **=** spark.createDataset( **List**(**InputData**("hi boo"), **InputData**("boo"))) transformer.setInputCol("input") transformer.setOutputCol("output") **val** result **=** transformer.transform(input).collect()

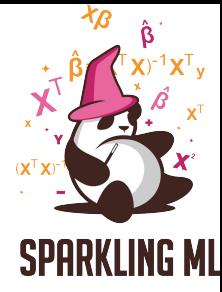

## Sparkling ML Mixed Language Pipeline

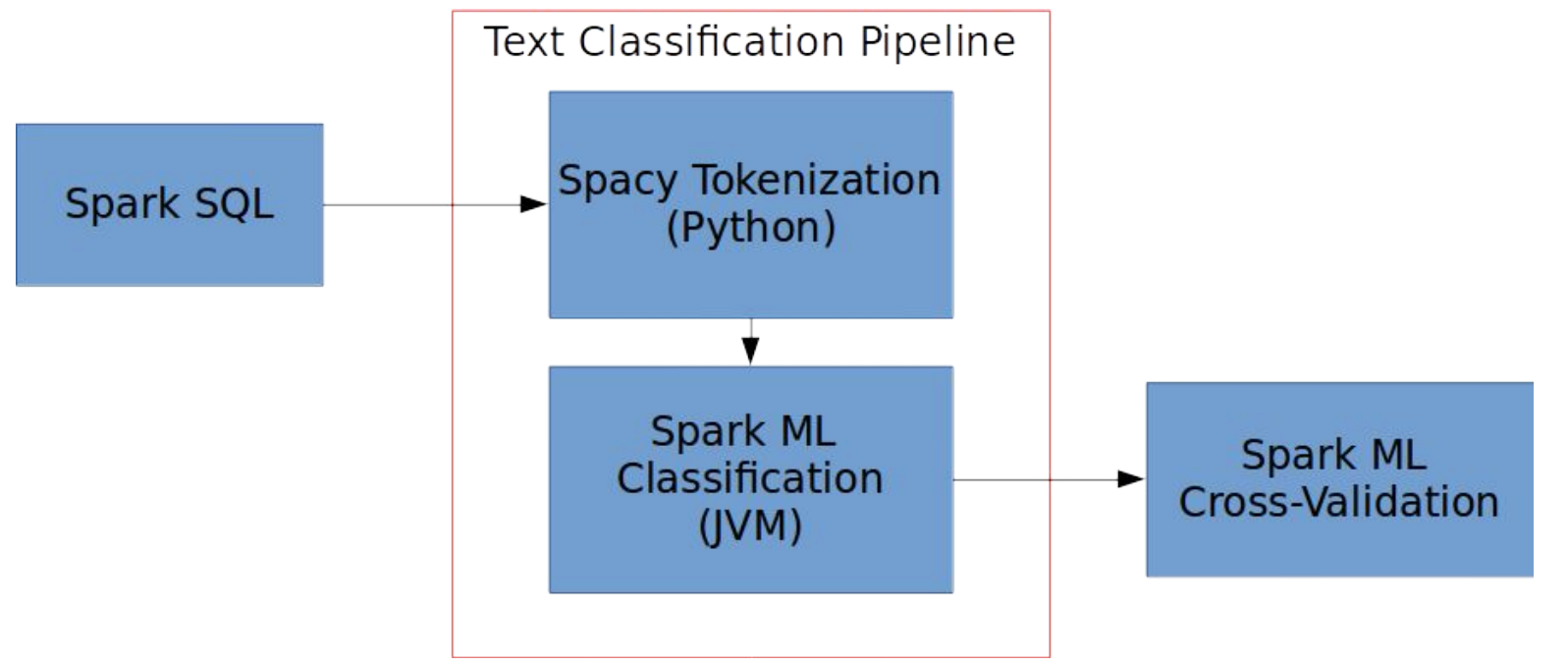

## **SparkDeepLearning Pipelines**

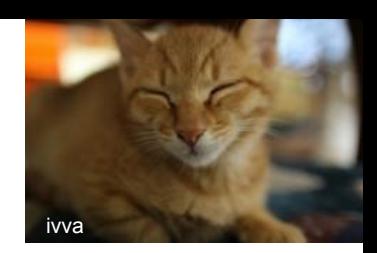

- Easier to work with than TensorFlowOnSpark for many people
- Good for "transfer learning", not for completely new models
	- This thing is good at finding cats, maybe we can find dogs with it!
- Also powered by DataFrames (yay!)
- We can do the same tricks to make it work with Arrow
- You can use it with Spark's feature prep stages if you try hard enough
- We can expose it in Scala in a few ways….
	- See "Deploying models as SQL functions" + Sparkling ML + PyArrow :p
	- $\circ$  Future/other ways: Tensorflow Scala + compile graph + pass down?

## **SparkDeepLearning + Sparkling ML\***

**class DLImagePredictor**(BasicTransformationFunction):

 **@classmethod def func**(cls, \*args):  $deepimagepredictor = DeepImagePredictor(*args)$ **class MyFunction**(LegacyTransformationFunction):

 **def transform\_df**(self, jdf):  $df = javadf$  to pydf(jdf) return deepimagepredictor.transform(df). jdf **\*Emphasis on the \* here, needs some more details**

#### **Scala side\***

**class SDLImagePredictorPython**(**override val** uid**: String**) **extends BasicPythonTransformer** {

 **final val** modelName **= new Param**[**String**](**this**, "modelName", "model")

 */\*\* @group getParam \*/* **final def** getModelName**: String** = \$(modelName)

**\*Emphasis on the \* here, needs some more details**

#### **Scala side\***

 **final def** setModelName(value**: String**)**: this.type** = set(**this**.modelName, value)

 **def this**() **= this**(**Identifiable**.randomUID("SDLImagePredictorPython"))

**override val** pythonFunctionName **=** "sdldip"

```
 override def copy(extra: ParamMap) = {
   defaultCopy(extra)
 }
```
**\*Emphasis on the \* here, needs some more details**

#### **Scala side\***

 **def** miniSerializeParams() **=** {  $"[\ \rangle" " + $(inputCol) + "\ \rangle" , \ \$ " + \$(outputCol) + "\ \rangle"  $$(\text{modelName}) + "\Psi"$ }

**\*Emphasis on the \* here, needs some more details**

## **A possible future**

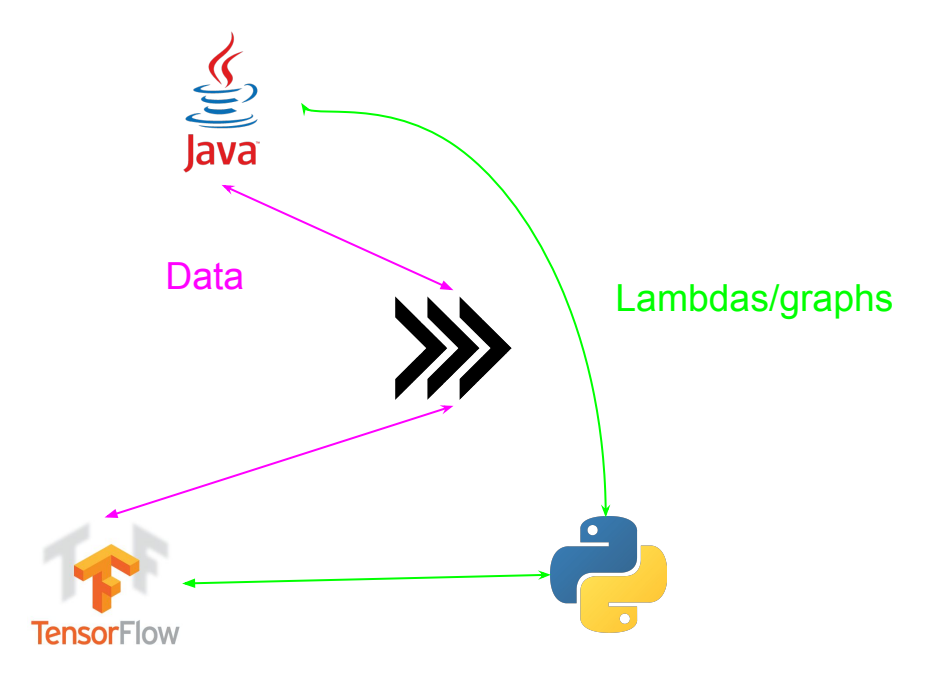

Logos trademarks of their respective projects

## **DL4J & Friends**

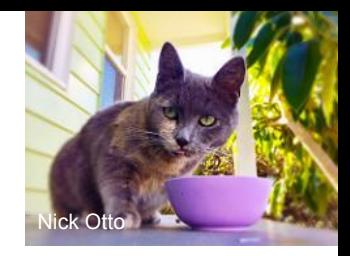

- Totally an option too
- I'm like a solid 50% sure they support Arrow some of the time (although not completely sure - [take a look in the repo\)](https://github.com/deeplearning4j/DataVec/blob/master/datavec-arrow/src/main/java/org/datavec/arrow/recordreader/ArrowWritableRecordBatch.java).
- More than just transfer learning

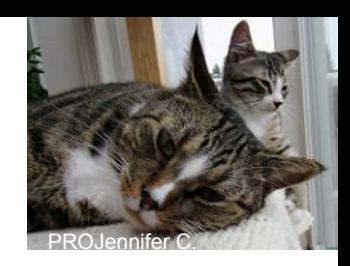

## **TensorFlow isn't enough on its own**

- Enter [TFX](https://research.google.com/pubs/pub46484.html) & friends like [Kubeflow](https://github.com/kubeflow/kubeflow)
	- Current related TFX OSS components: [TF.Transform](https://github.com/tensorflow/transform) [TF.Serving](https://www.tensorflow.org/serving/) (with more coming)
- Alternatives: piles of custom code re-created at serving time.
	- Yay job security?

#### **Another possible future**

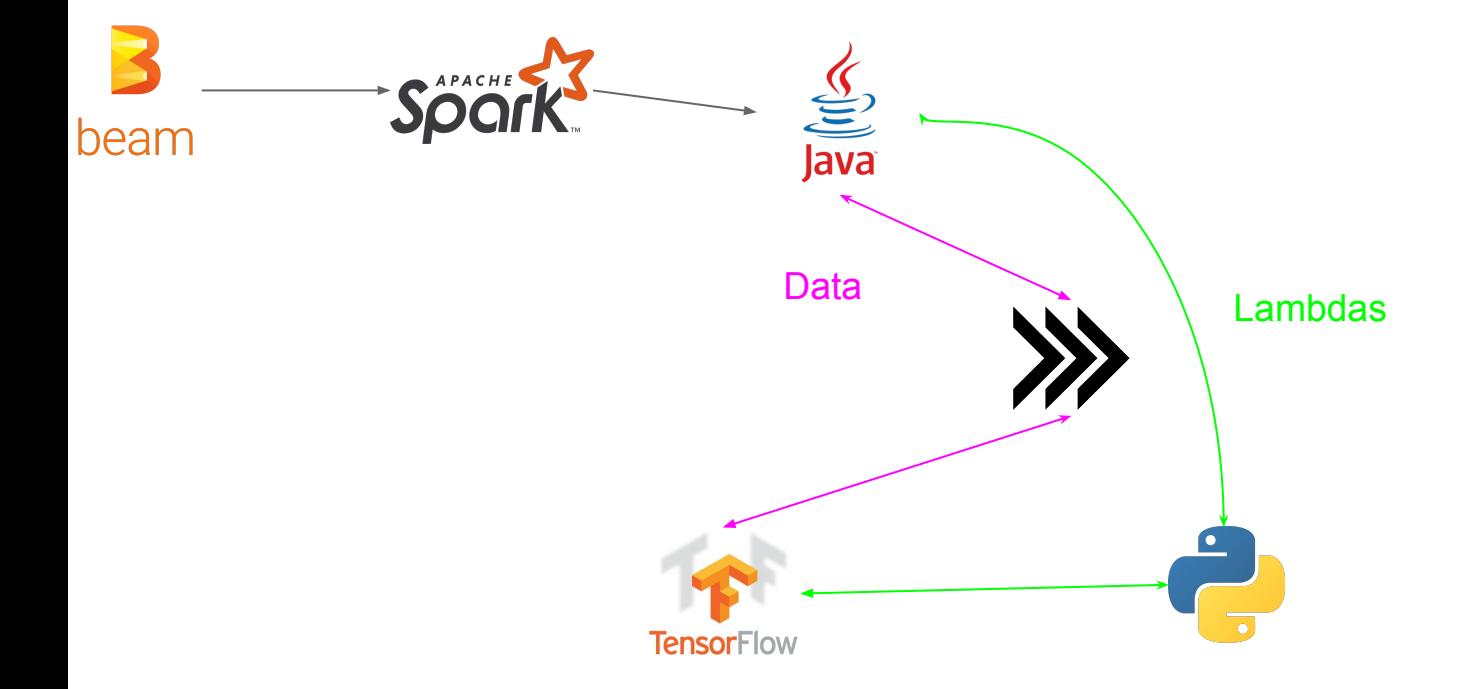

Logos trademarks of their respective projects

## **TF.Transform**

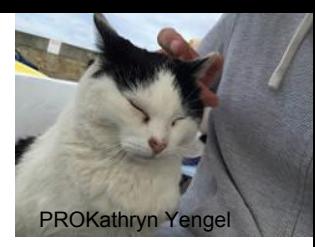

- For pre-processing of your data
	- e.g. where you spend 90% of your dev time anyways
- Integrates into serving time :D
- OSS
- Runs on top of Apache Beam but doesn't (currently) work outside of GCP
	- #wereworkingonitipromise

## **Defining a Transform processing function**

def preprocessing\_fn(inputs):

- $x =$  inputs['x']
- $y =$  inputs['y']
- $s = inputs['s']$

x centered =  $x - tf$ .mean(x)

y normalized = tft.scale to  $0$  1(y)

```
s int = tft.string to int(s)
```

```
return { 'x centered': x centered,
```
'y normalized': y normalized, 's int': s int}

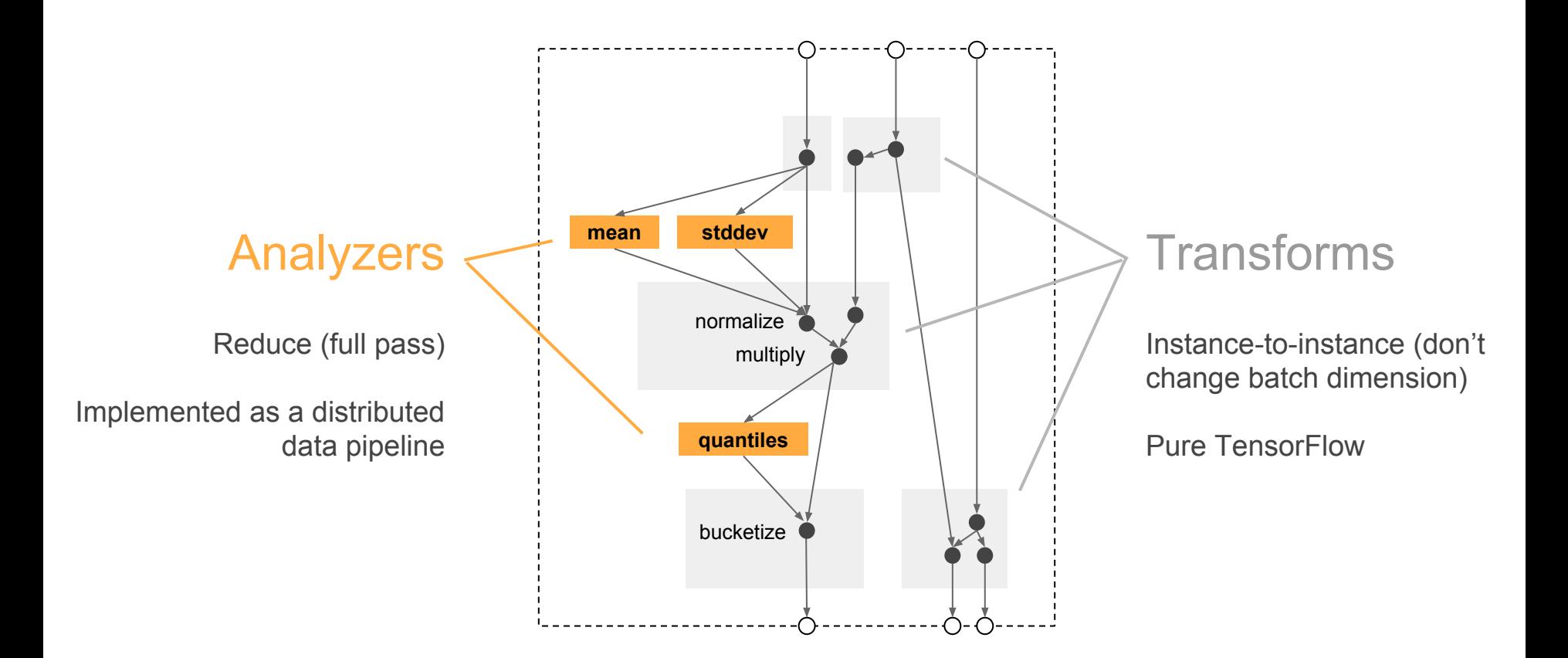

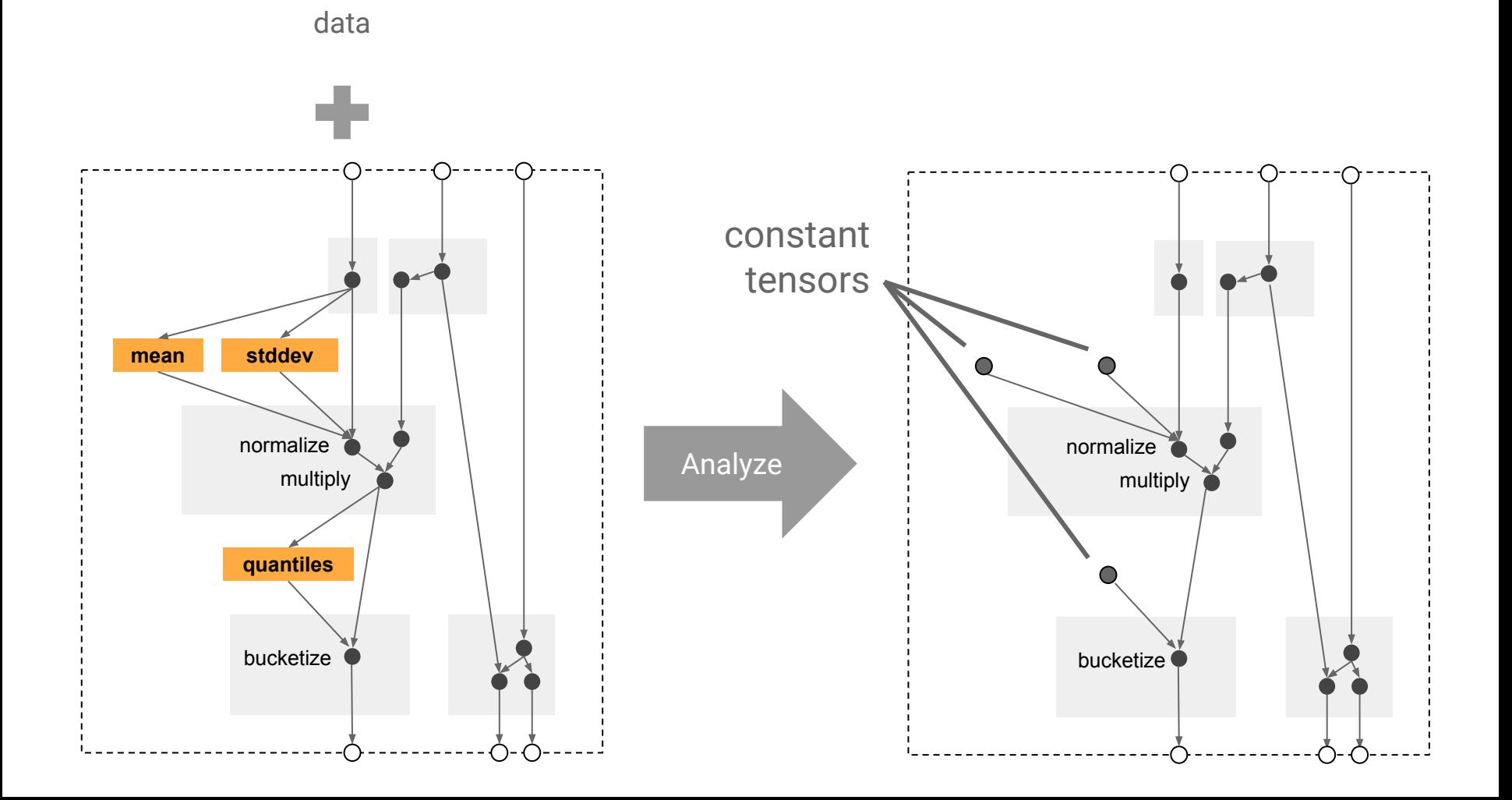

#### Some common use-cases...

**tft.scale\_to\_z\_score**

**tft.quantiles**

**tft.apply\_buckets**

Scale to ... Scale to ... **Bag of Words / N-Grams** 

tf.string\_split

**tft.ngrams**

**tft.string\_to\_int**

Bucketization **Feature Crosses** 

tf.string\_join

**tft.string\_to\_int**

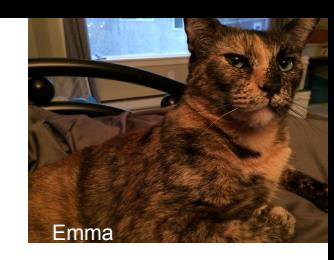

## BEAM Beyond the JVM: Current release

- Non JVM BEAM doesn't work outside of Google's environment yet
- tl;dr : uses grpc / protobuf
	- Similar to the common design but with more efficient representations (often)
- But exciting new plans to unify the runners and ease the support of different languages (called SDKS)
	- See<https://beam.apache.org/contribute/portability/>
- If this is exciting, you can come join me on making BEAM work in Python3
	- Yes we still don't have that :(
	- But we're getting closer & you can come join us on [BEAM-2874](https://issues.apache.org/jira/browse/BEAM-2784) :D

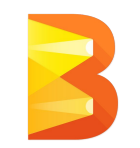

## BEAM Beyond the JVM: Master branch

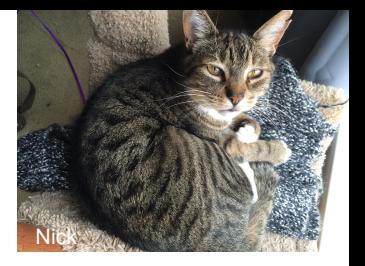

- Common interface for setting up jobs
- Portability framework allows SDK harnesses in arbitrary to be kicked off
- Runners ship in their own docker containers (goodbye dependency hell, hello container hell)
- Hacked up Python SDK to sort of talk to the new interface

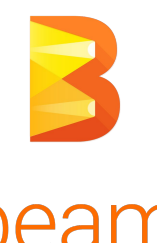

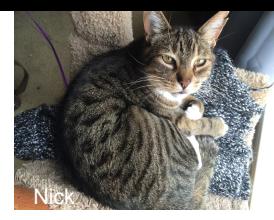

#### BEAM Beyond the JVM: Master branch

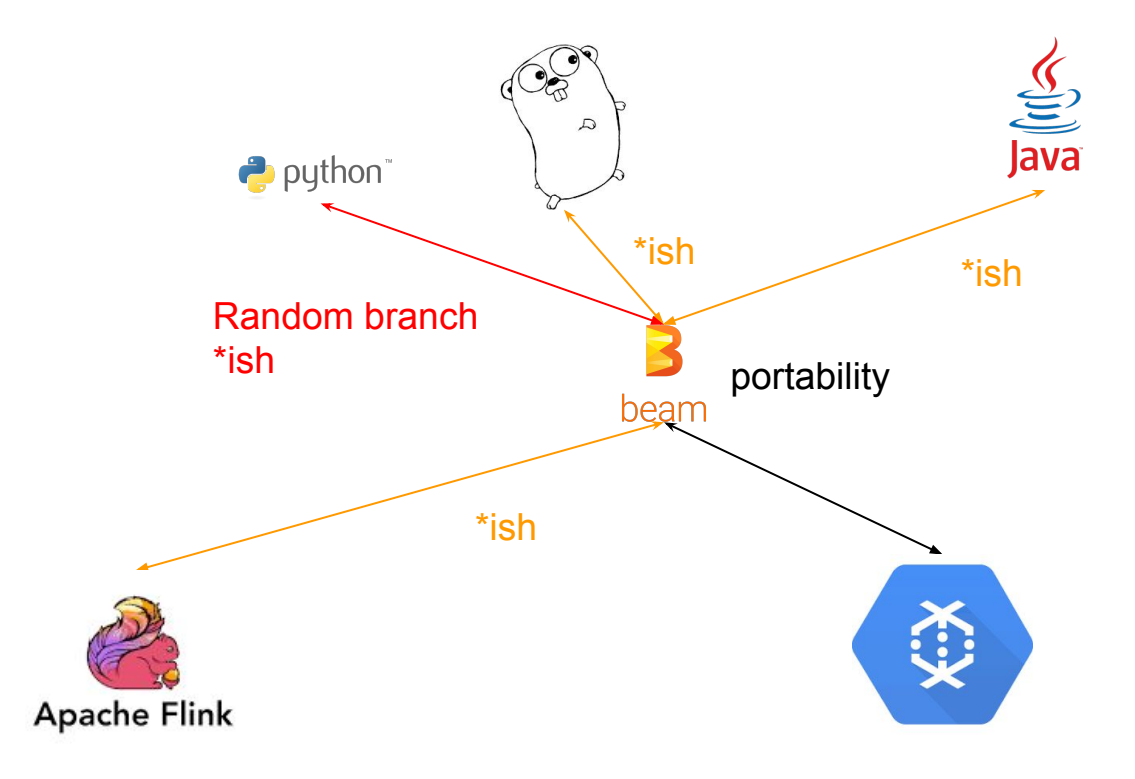

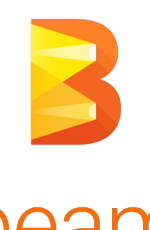

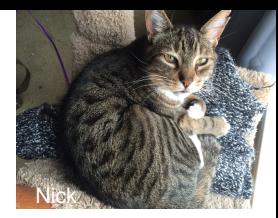

## BEAM Beyond the JVM: The "future" e.g. not now

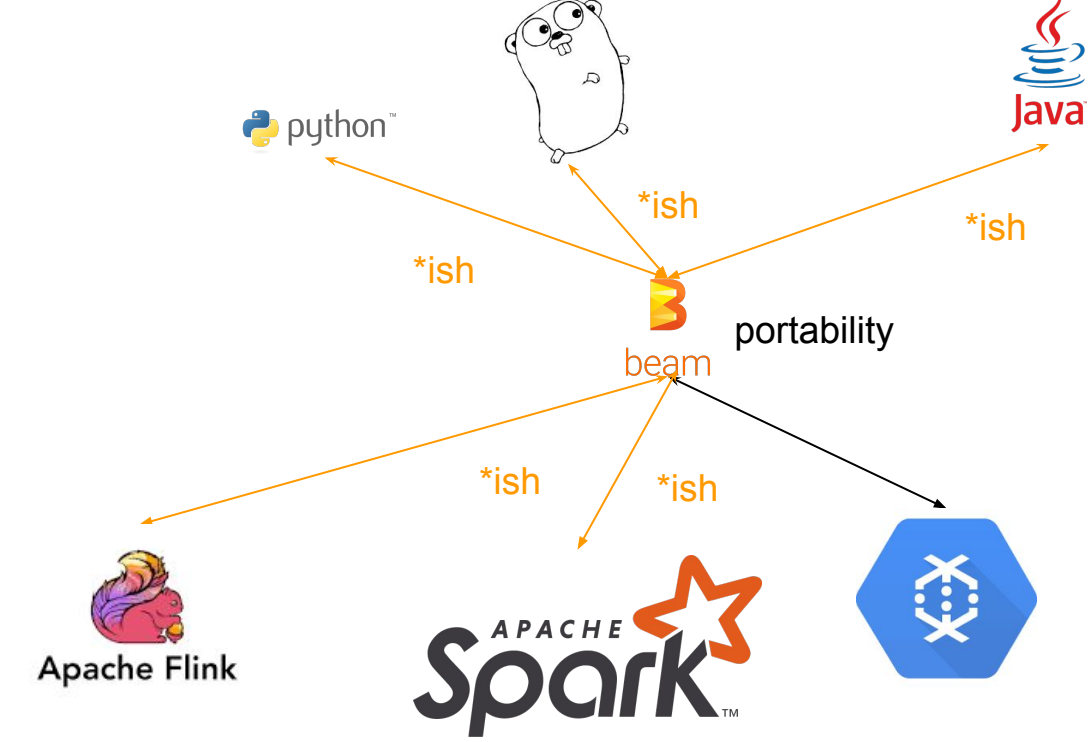

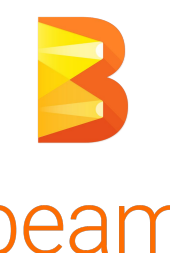

#### So how TF does this relate to TF?

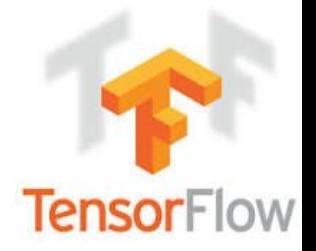

- Tensorflow is in Python (kind of)
- Once we finish the Python SDK on Beam on Flink adventure you can use all sorts of cool libraries (like TFX) to do your tensorflow work
	- You can use them today too if your use case is on [Dataflow](https://cloud.google.com/dataflow/)
- You will be able manage your dependencies
- You will be able to (in theory) re-use dataprep code at serving time
	- 80% less copy n' paste code with slight mistakes that get out of date!\*\*
- No that doesn't work today
- Or tomorrow
- But… eventually
	- Standard OSS excuse "patches welcome" (sort of if you can find the branch :p)

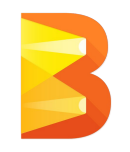

#### References

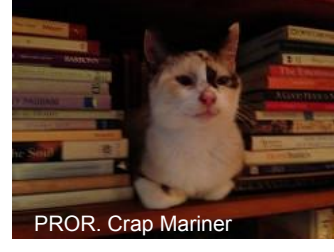

- TensorFlowOnSpark [-https://github.com/yahoo/TensorFlowOnSpark](https://github.com/yahoo/TensorFlowOnSpark)
- Spark Deep Learning Pipelines <https://github.com/databricks/spark-deep-learning>
- flink-tensorflow <https://github.com/FlinkML/flink-tensorflow>
- TF.Transform -<https://github.com/tensorflow/transform>
- Beam portability design:<https://beam.apache.org/contribute/portability/>
- Beam on Flink + portability <https://issues.apache.org/jira/browse/BEAM-2889> &<https://github.com/bsidhom/beam/tree/hacking-job-server>

## **High Performance Spark!**

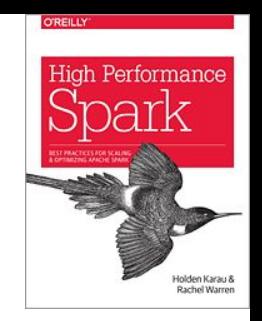

You can buy it today! On the internet!

#### Only one chapter focused on non-JVM stuff, I'm sorry. But don't let that stop you.

Cats love it\*

\*Or at least the box it comes in. If buying for a cat, get print rather than e-book.

## **And some upcoming talks:**

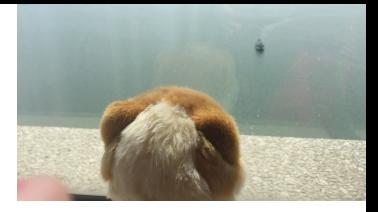

#### ● June

- FOSS Backstage Dealing with contributor overload
- Scala Days NYC Missed out on Scala Days EU? Come to NYC!

#### ● July

- Possible PyData Meetup in Amsterdam (tentative)
- Curry on Amsterdam
- OSCON Portland

#### ● August

JupyterCon NYC

#### September

- Strata NYC
- Strangeloop STL

#### thnx

Do you want more realistic benchmarks? Share your UDFs! <http://bit.ly/pySparkUDF>

Will tweet results "eventually" [@holdenkarau](https://twitter.com/holdenkarau)

If you care about Spark testing and don't hate surveys: <http://bit.ly/holdenTestingSpark>

I need to give a testing talk next month, help a "friend" out.

Pssst: Have feedback on the presentation? Give me a shout ([holden@pigscanfly.ca\)](mailto:holden@pigscanfly.ca) if you feel comfortable doing so :)

Give feedback on this presentation y/holdenTalkFeedback

#### (Optional) Beam Demo Time!!!!!

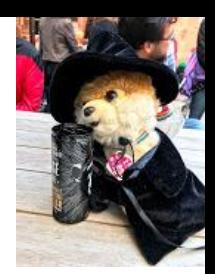

- Word count!!!!!!! So amazing!!!!!!!!!!
- Based on my testing last Friday there is a 2 in 3 chance this will hard lock my computer
- That's your friendly reminder not to run any of this in production
- Demo [shell script of fun](https://gist.github.com/holdenk/8119ddc7bd90407e0b184df7e958933c) (go only) & [python + go](https://gist.github.com/holdenk/8ecd61875974489269643a7af2ea1820)

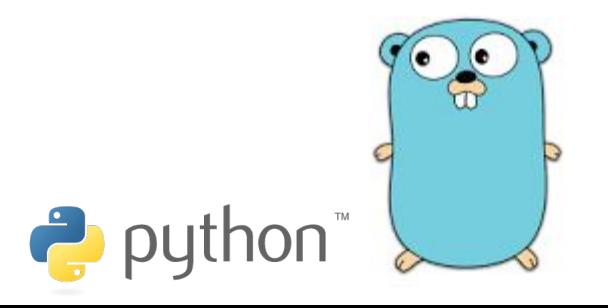

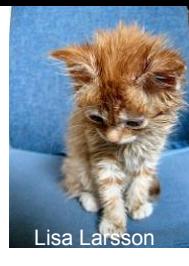

## Hadoop "streaming" (Python/R)

- Unix pipes!
- Involves a data copy, formats get sad
- But the overhead of a Map/Reduce task is pretty high anyways...

#### Kafka: re-implement all the things

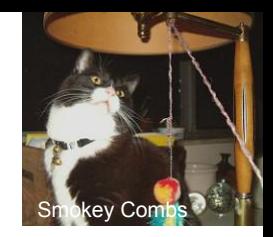

- Multiple options for connecting to Kafka from outside of the JVM (yay!)
- They implement the protocol to talk to Kafka (yay!)
- This involves duplicated client work, and sometimes the clients can be slow (solution, FFI bindings to C instead of Java)
- Buuuut -- we can't access all of the cool Kafka business (like Kafka Streams) and features depend on client libraries implementing them (easy to slip below parity)

#### Dask: a new beginning?

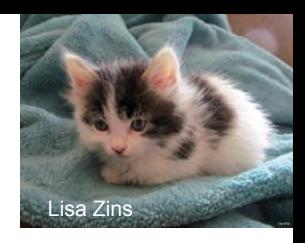

- Pure\* python implementation
- Provides *real enough* DataFrame interface for distributed data
- Also your standard-ish distributed collections
- Multiple backends
- Primary challenge: interacting with the rest of the big data ecosystem
	- Arrow & friends might make this better with time too, buuut….
- See<https://dask.pydata.org/en/latest/> & <http://dask.pydata.org/en/latest/spark.html>